# **Calculer une moyenne avec Scratch**

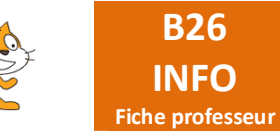

# **Moyenne simple**

**Pour les plus forts PROPOSITION 1 DE CORRECTION**

variables à créer : *somme, k, n*

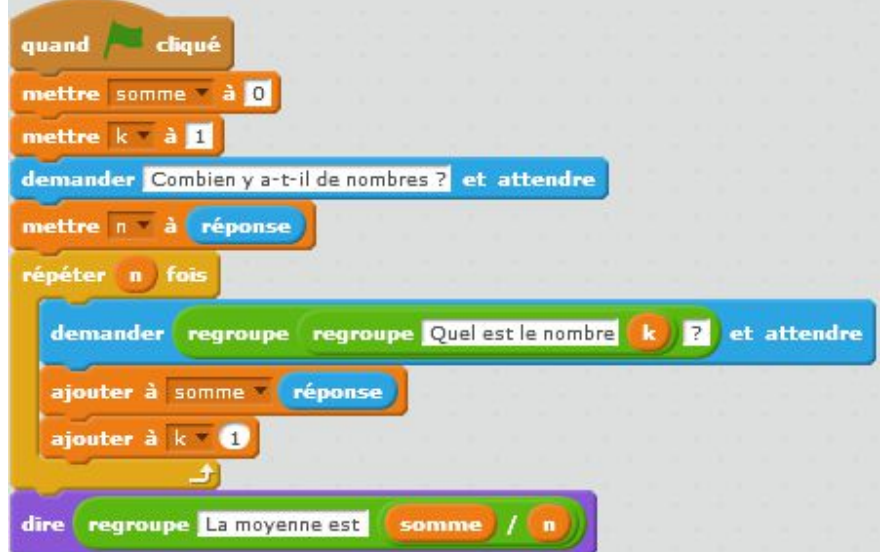

Remarque : Pour éviter d'avoir des moyennes du genre 14,666666666666666666, on peut remplacer la dernière étape du programme par :

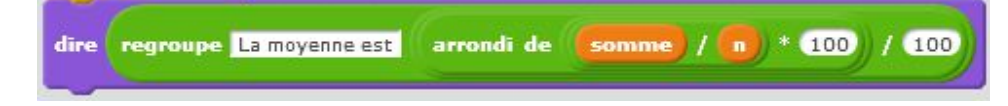

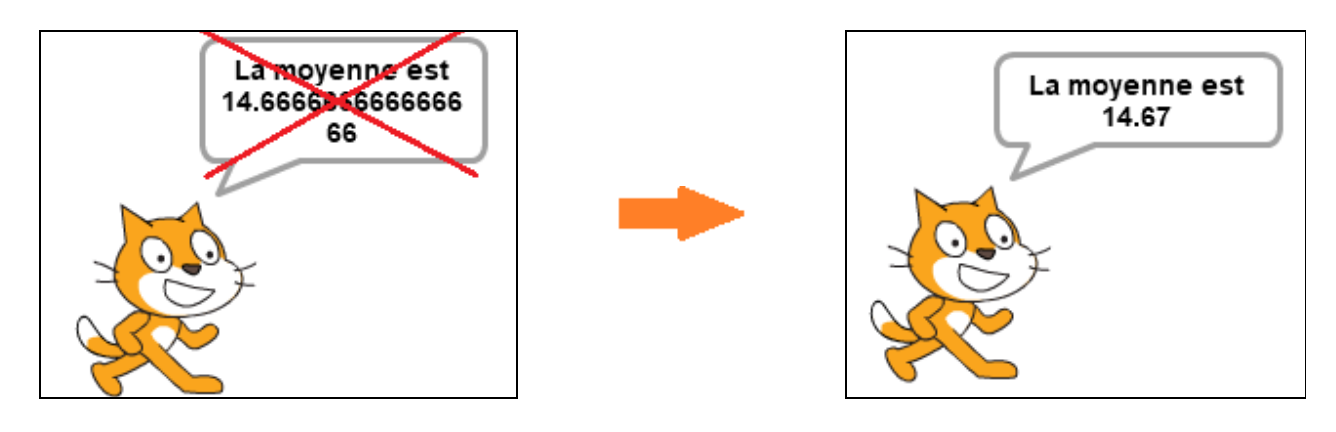

#### **PROPOSITION 2 DE CORRECTION**

On ne demande plus le nombre de notes, on crée une liste, et c'est Scratchy qui calcule lui-même le nombre de nombres.

#### variable à créer : *somme*

liste à créer : *liste des nombres*

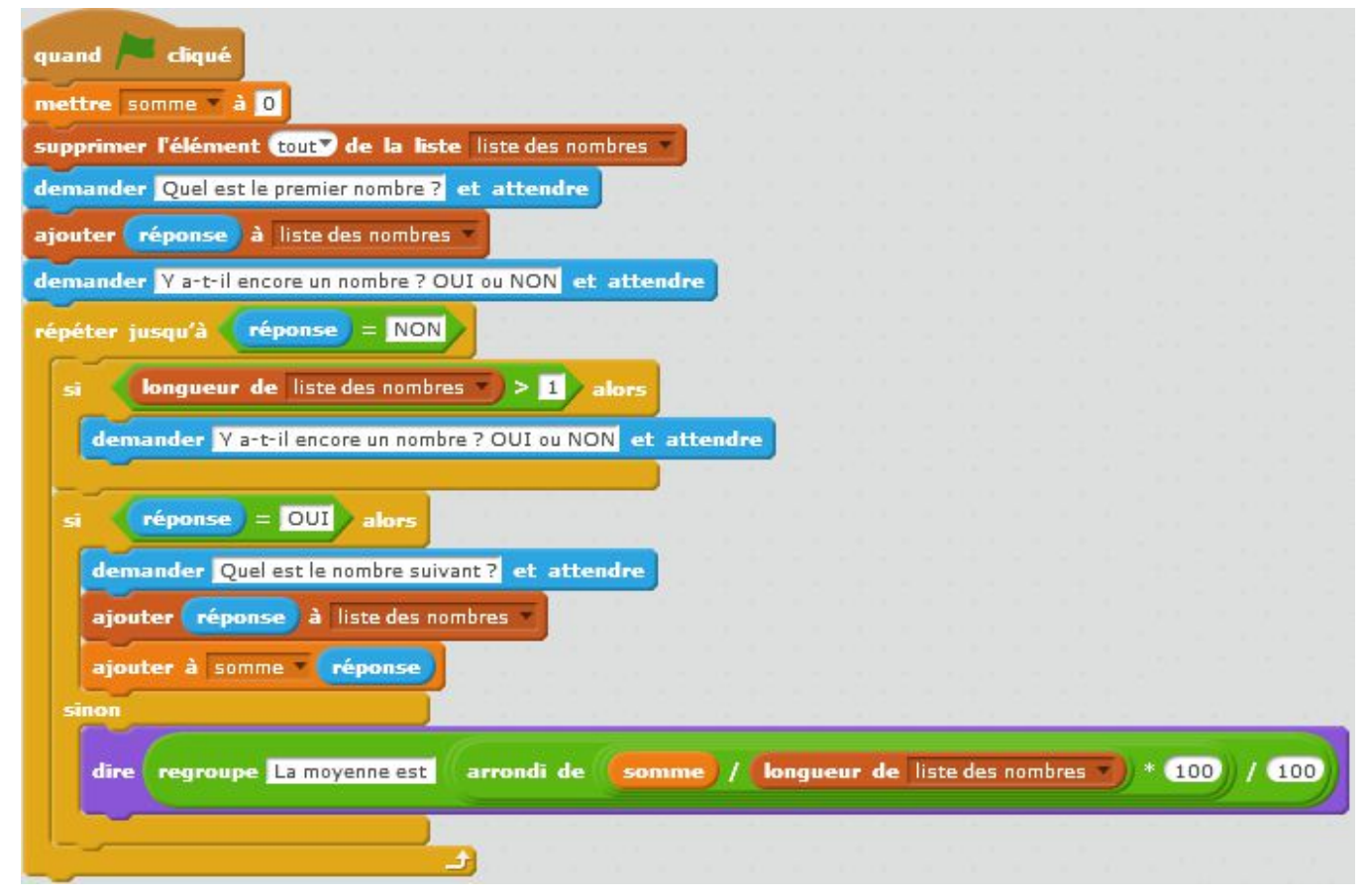

## **Moyenne pondérée**

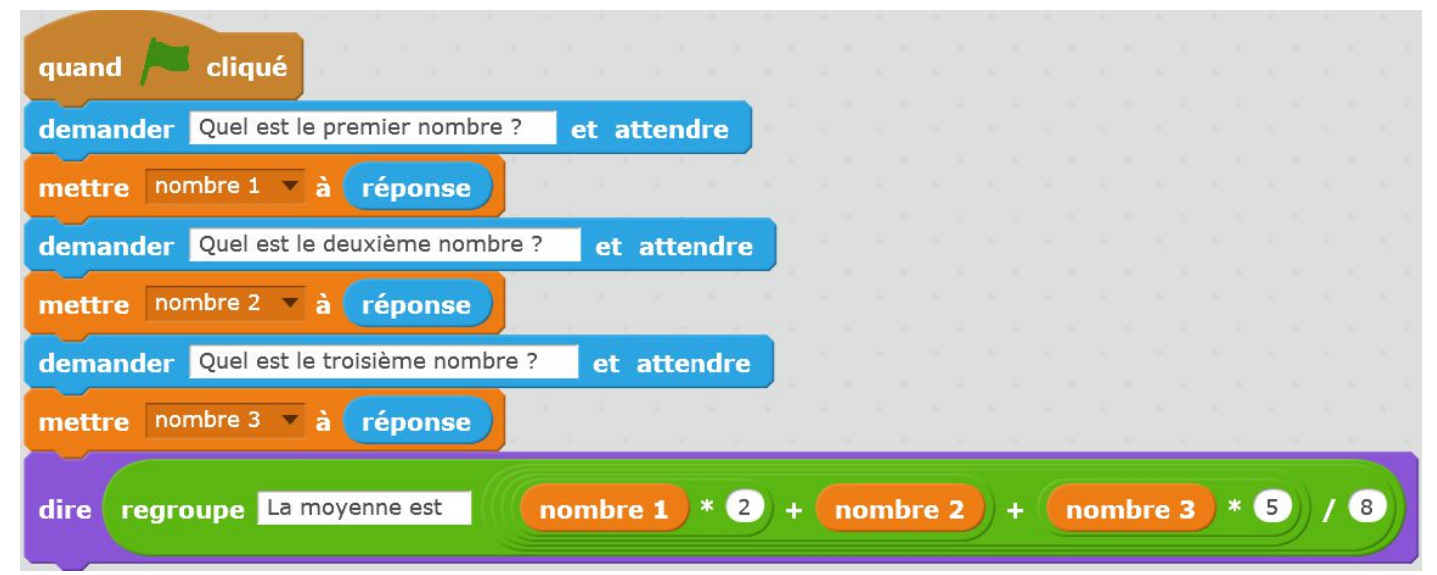

### **Pour les plus forts PROPOSITION 1 DE CORRECTION**

variables à créer : *k, nombre, somme, somme des coefficients*

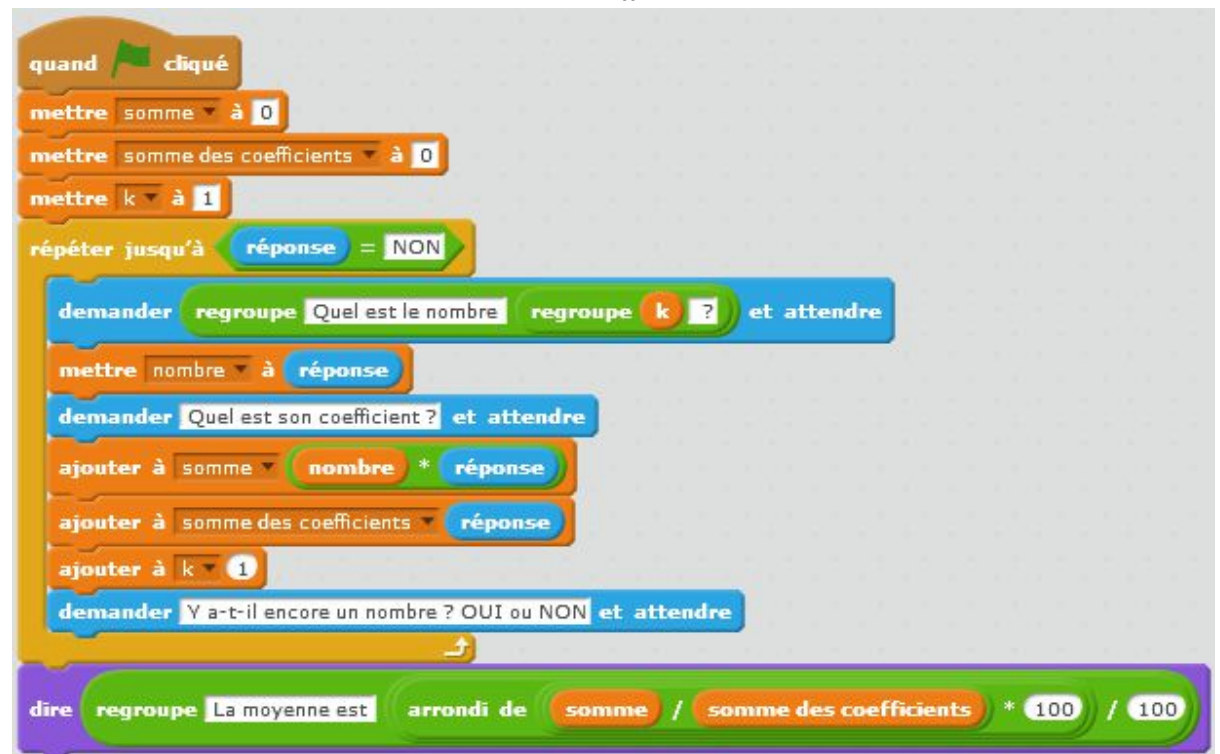

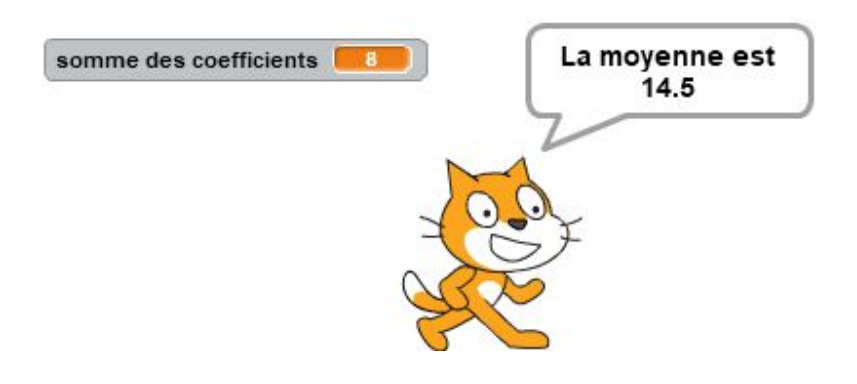

#### **PROPOSITION 2 DE CORRECTION**

variables à créer : *k, somme, somme des coefficients* listes à créer : *liste des nombres, liste des coefficients*

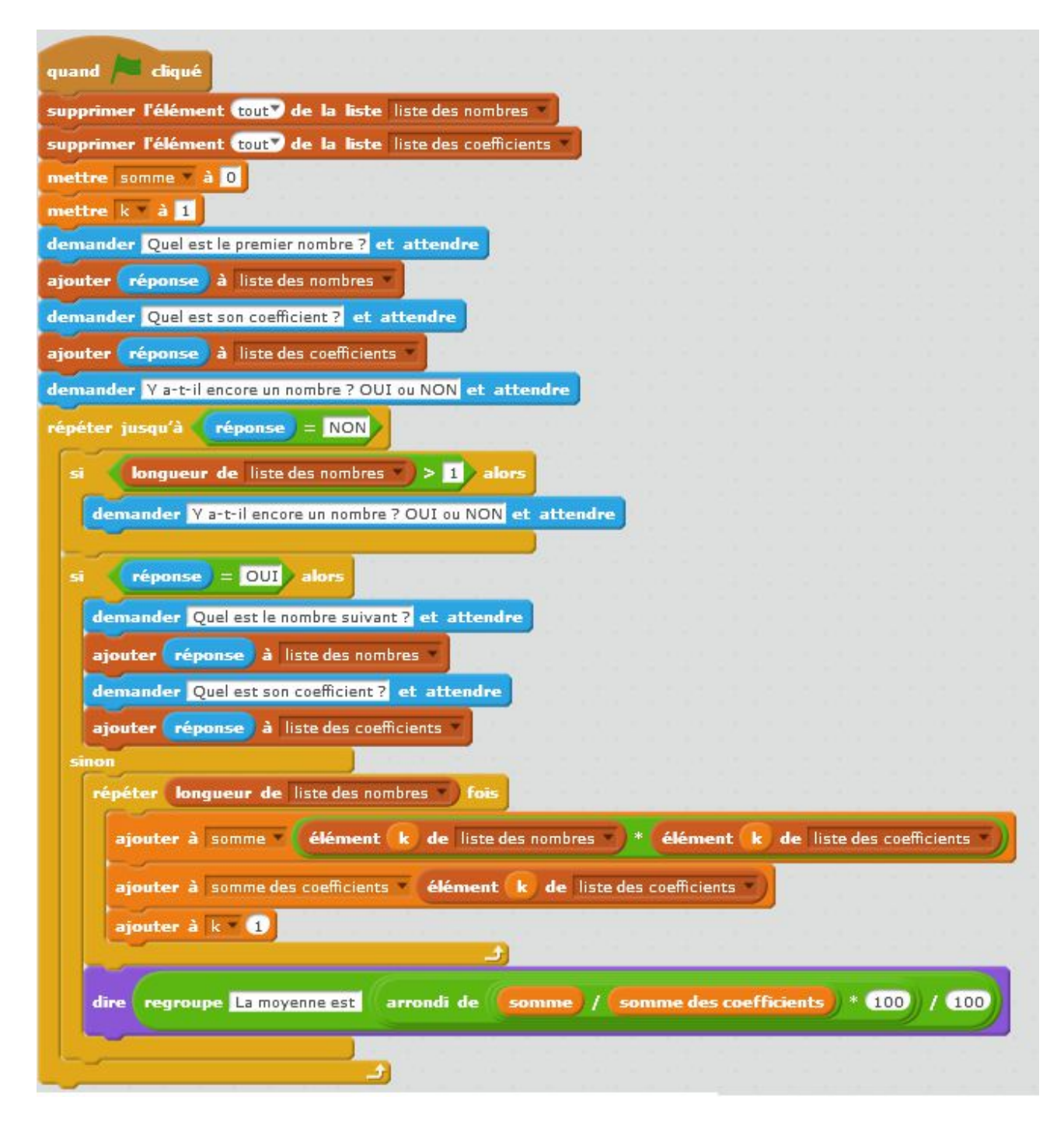

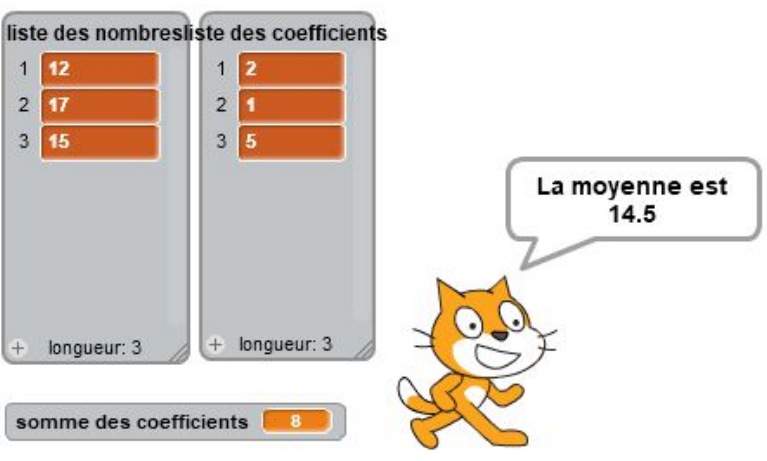